GoProFor

**GOOD PRACTICES IMPLEMENTATION NETWORK** FOR FOREST BIODIVERSITY CONSERVATION IMPLEMENTARE IL NETWORK DELLE BUONE PRATICHE PER LA CONSERVAZIONE DELLA BIODIVERSITÀ FORESTALE

# **MODULO FORMATIVO**

## **SPECIE INVASIVE E TECNICHE DI CONTENIMENTO E DI ERADICAZIONE**

Il modulo è strutturato in una parte generale di introduzione alla problematica delle invasioni biologiche, curata dall'Istituto Superiore per la Protezione e la Ricerca Ambientale (ISPRA) nell'ambito del Progetto LIFE ASAP -Fermiamo le specie invasive-. In questa parte introduttiva vengono prese in esame le tipologie di impatto ambientale secondo la classificazione IUCN e relative strategie di azione.

La seconda parte del modulo è dedicata alla specie aliene invasive forestali con approfondimenti, presentazioni di casi studio e buone pratiche applicate nell'ambito di progetti LIFE conclusi. Obiettivi:

• Conoscere il problema delle specie aliene i vettori di introduzione e le tipologie di impatto

- Conoscere i comportamenti responsabili finalizzati a ridurre il rischio di nuove introduzioni e le normative di riferimento
- Conoscere i diversi sistemi di gestione efficacia delle specie invasive attraverso un approccio gerarchico

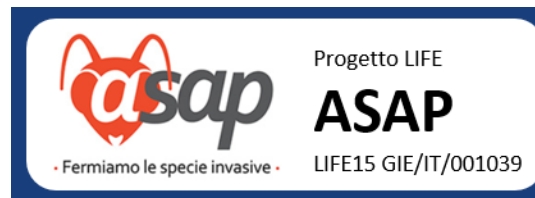

Realized with the financia<br>contribution of the EU LIFE Programme under the **CoProFor Project** 

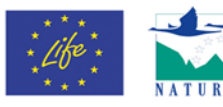

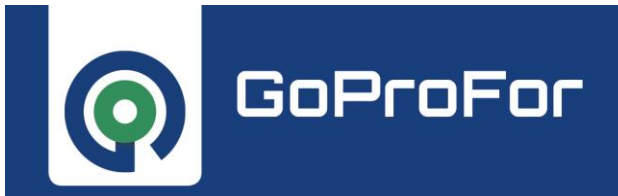

**GOOD PRACTICES IMPLEMENTATION NETWORK** FOR FOREST BIODIVERSITY CONSERVATION

IMPLEMENTARE IL NETWORK DELLE BUONE PRATICHE PER LA CONSERVAZIONE DELLA BIODIVERSITÀ FORESTALE

### **PROGRAMMA DEL CORSO**

Durata complessiva: 4h 15'

*UF: Unità formative*

## *PRIMA PARTE – LE SPECIE ALIENE INVASIVE (IAS): PARTE GENERALE*

Materiale formativo realizzato nell'ambito del Progetto LIFE ASAP (LIFE15 GIE/IT/001039), per gentile concessione di ISPRA

Autore: Dr.Piero Genovesi, ISPRA

- **UF 01. Definizioni** 18' 10''
- **UF 02. Inquadramento del problema** 25' 51''
- **UF 03. Vettori e modalità di ingresso** 20' 03''
- **UF 04. Parte 1. Gli impatti delle specie aliene** 20' 49''
- **UF 04. Parte 2. Gli impatti delle specie aliene** 16' 39''
- **UF 05. Principi di risposta** 40' 14''

Autore: Dr.ssa Lucilla Carnevali ISPRA

**UF 06. La normativa: il Regolamento EU 1143/14 e il Decreto Legislativo n. 230/17** 16' 44''

*SECONDA PARTE – LE SPECIE ALIENE INVASIVE (IAS) NELL'AMBITO FORESTALE*

Materiale formativo realizzato nell'ambito del Progetto LIFE GoProFor (LIFE17 GIE/IT/000561)

Autore: Claudia Pontenani, D.R.E.AM. Italia

**UF 01. Le principali specie invasive legate all'ambito forestale e naturale** 52' 08'' **UF 02. Gestione delle IAS in ambiente forestale e naturale e principali tecniche di controllo** 28' 56'' **UF 03. Presentazione di casi di studio** 15' 31''

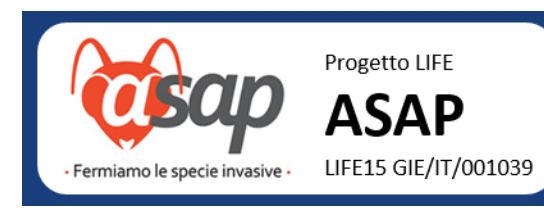

lized with the financio contribution of the EU LIFE Programme under the CoProFor Project

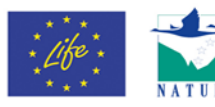

**GOOD PRACTICES IMPLEMENTATION NETWORK** FOR FOREST BIODIVERSITY CONSERVATION IMPLEMENTARE IL NETWORK DELLE BUONE PRATICHE PER LA CONSERVAZIONE DELLA BIODIVERSITÀ FORESTALE

# **Attestazione di "Esperto in gestione forestale per la conservazione della biodiversità – LIVELLO 2"**

Per ottenere l'attestato di **"**Esperto in gestione forestale per la conservazione della biodiversità di LIVELLO 2" rilasciato da LIFE GoProFor è necessario aver conseguito l'**attestato di Livello 1** ed avere svolto e superato **tutti i moduli formativi e-learning** messi a disposizione su questa piattaforma.

Quando avrei seguito tutti i corsi proposti e ottenuto l'attestato per ciascuno di essi, scrivi a

[info@lifegoprofor-training.eu](mailto:info@lifegoprofor-training.eu) per ricevere l'attestato finale di Livello 2.

#### PIANO FORMATIVO PER ESPERTO DI LIVELLO 2 - LISTA DEI MODULI

Moduli con presenza del docente (Esperto di Livello 1 in gestione forestale per la conservazione della biodiversità)

- Il sistema Rete Natura 2000
- Legno morto e conservazione delle specie saproxiliche
- Diagnosi della Biodiversità con l'IBP
- Selvicoltura sostenibile
- Esercitazioni sul campo

Moduli da conseguire in modalità e-learning

- Corsi d'acqua e tecniche per interventi conservativi
- Anfibi forestali e tecniche per la loro conservazione
- Specie forestali e indicazioni per la loro conservazione
- Specie invasive e tecniche di contenimento e di eradicazione
- Foreste e cambiamenti climatici
- Servizi ecosistemici e loro valorizzazione
- Strumenti finanziari e strumenti di gestione per la Rete Natura 2000

#### **Accreditamento per Dottori Agronomi e Forestali.**

Questo modulo e-learning è accreditato nel Catalogo Nazionale della Formazione del CONAF dalla Federazione Toscana dei Dottori Agronomi e Dottori Forestali.

Ai partecipanti saranno riconosciuti i Crediti Formativi Professionali.

Per ottenere il riconoscimento dei CFP è necessario che l'iscritto inoltri domanda di riconoscimento tramite il SIDAF (www.conafonline.it), selezionando "Attività formative APPARTENENTI AL CATALOGO NAZIONALE DELLA FORMAZIONE", ricercando il relativo evento e caricando a sistema l'attestato di partecipazione.

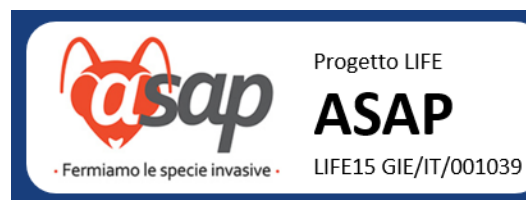

lized with the financi contribution of the EU LIFE Programme under the Programme and<br>GoProFor Project

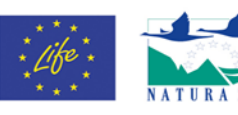